# <<Perfect! Photoshop >

<<Perfect! Photoshop >>

- 13 ISBN 9787302301455
- 10 ISBN 730230145X

出版时间:2013-1

页数:309

字数:443000

extended by PDF and the PDF

http://www.tushu007.com

# <<Perfect! Photoshop >

perfect! photoshop photoshop cs6<br>
and<br>  $\frac{1}{2}$  and<br>  $\frac{1}{2}$  and<br>  $\frac{1}{2}$  and<br>  $\frac{1}{2}$  and<br>  $\frac{1}{2}$  and<br>  $\frac{1}{2}$  and<br>  $\frac{1}{2}$  and<br>  $\frac{1}{2}$  and<br>  $\frac{1}{2}$  and<br>  $\frac{1}{2}$  and<br>  $\frac{1}{2}$  and<br>  $\frac{1}{2}$  and<br>  $\frac{1}{2}$  and<br>  $\frac{1}{2}$  and<br>  $\$ 

, tushu007.com

photoshop -<br>
cs6 adobe

 $\alpha$ s6

photoshop

 $10$ 

perfect! photoshop

 $\leq$  - Perfect! Photoshop  $\geq$ 

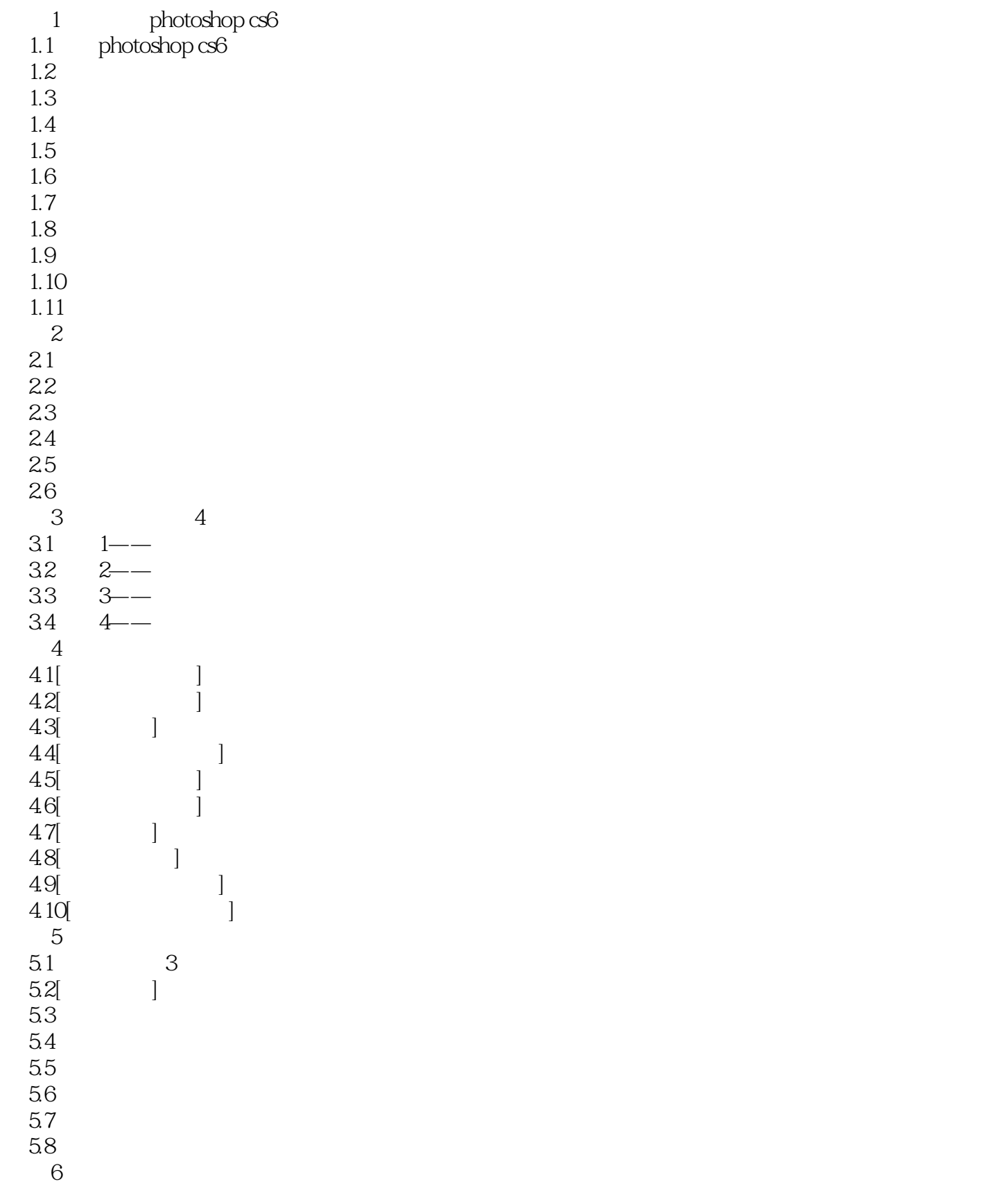

# $\leq$ Perfect! Photoshop  $\geq$

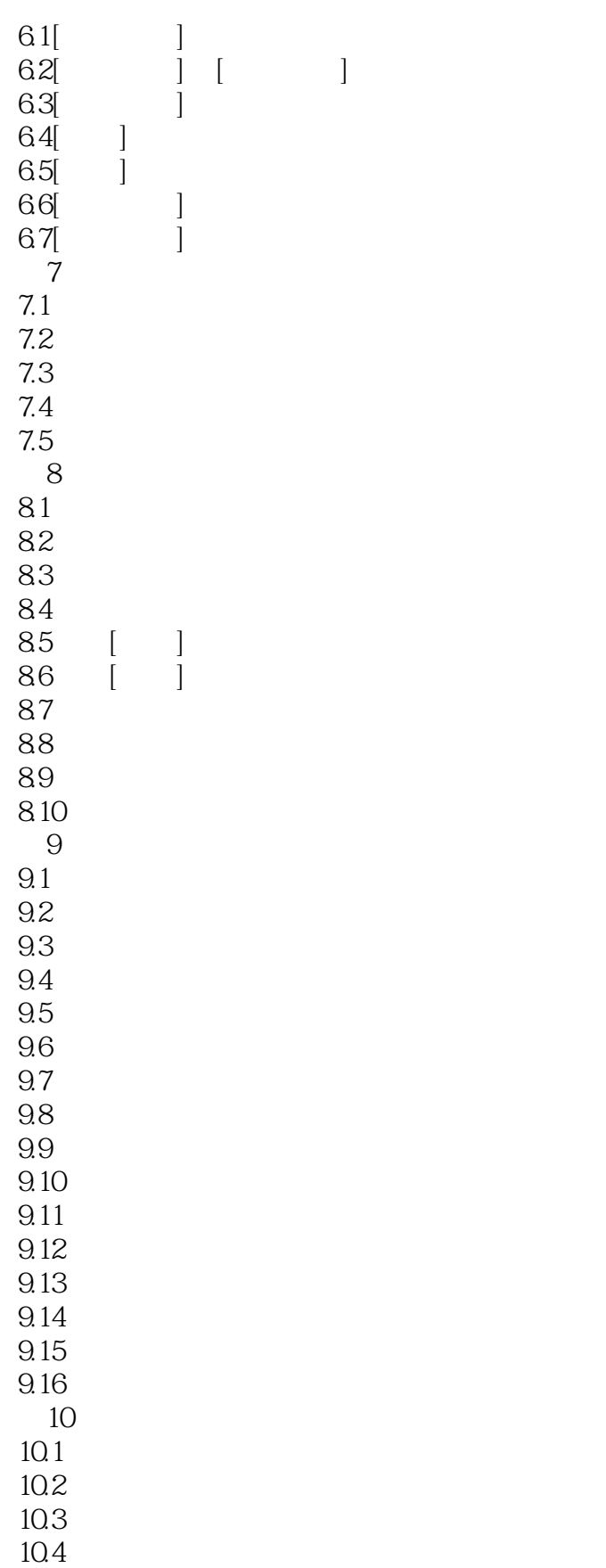

<<Perfect! Photoshop >

 $\leq$  - Perfect! Photoshop  $\geq$ 

<<Perfect! Photoshop

Perfect!Photoshop

# <<Perfect! Photoshop

本站所提供下载的PDF图书仅提供预览和简介,请支持正版图书。

更多资源请访问:http://www.tushu007.com